## Document Merge

## "Word automation service" related requirements

1. Ensure that "Word Automation Service" is created and working fine. How to check: Central admin site > Application Management > Service Applications > Manager service applications

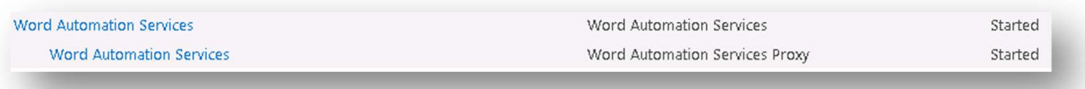

- 2. Ensure that "Word Automation Service" is started with Farm Admin account and not with local admin account.
- 3. Ensure that "Word Automation Service" is associated with the web application on which the document merge to pdf feature is being expected. How to check: Central admin site > Application Management > Web Applications > Manage web applications > Select the web application > Service connections (in ribbon)

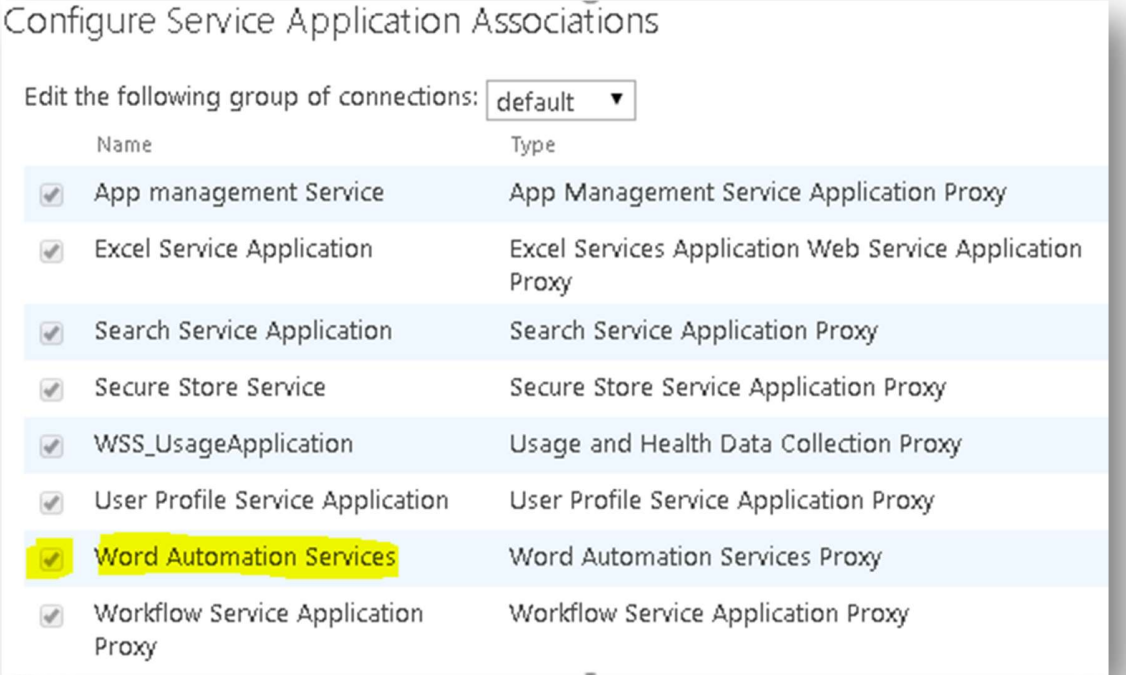